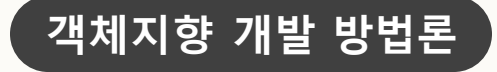

# DVM Project OOI Cycle3 #4조

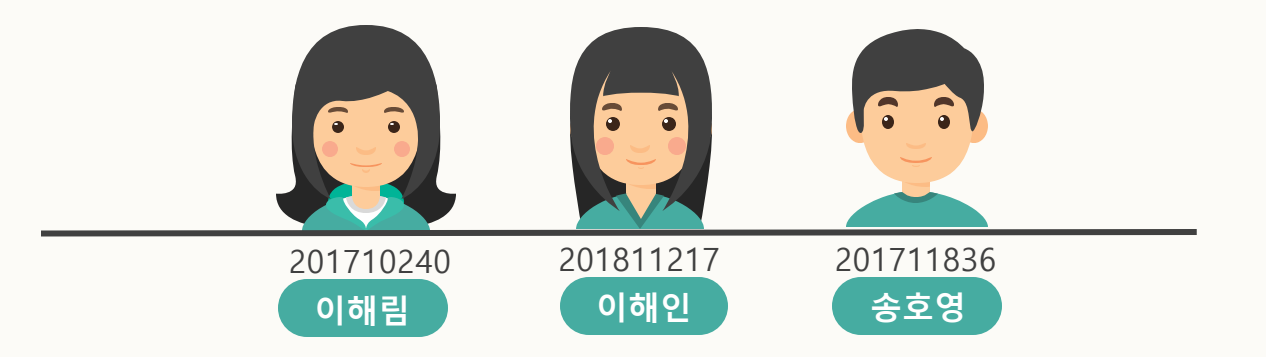

1

# Index

- 1. Review & Changes
- 2. Write Unit Test Code & Unit Testing

2

- 3. System Testing
- 4. Testing Traceability Analysis

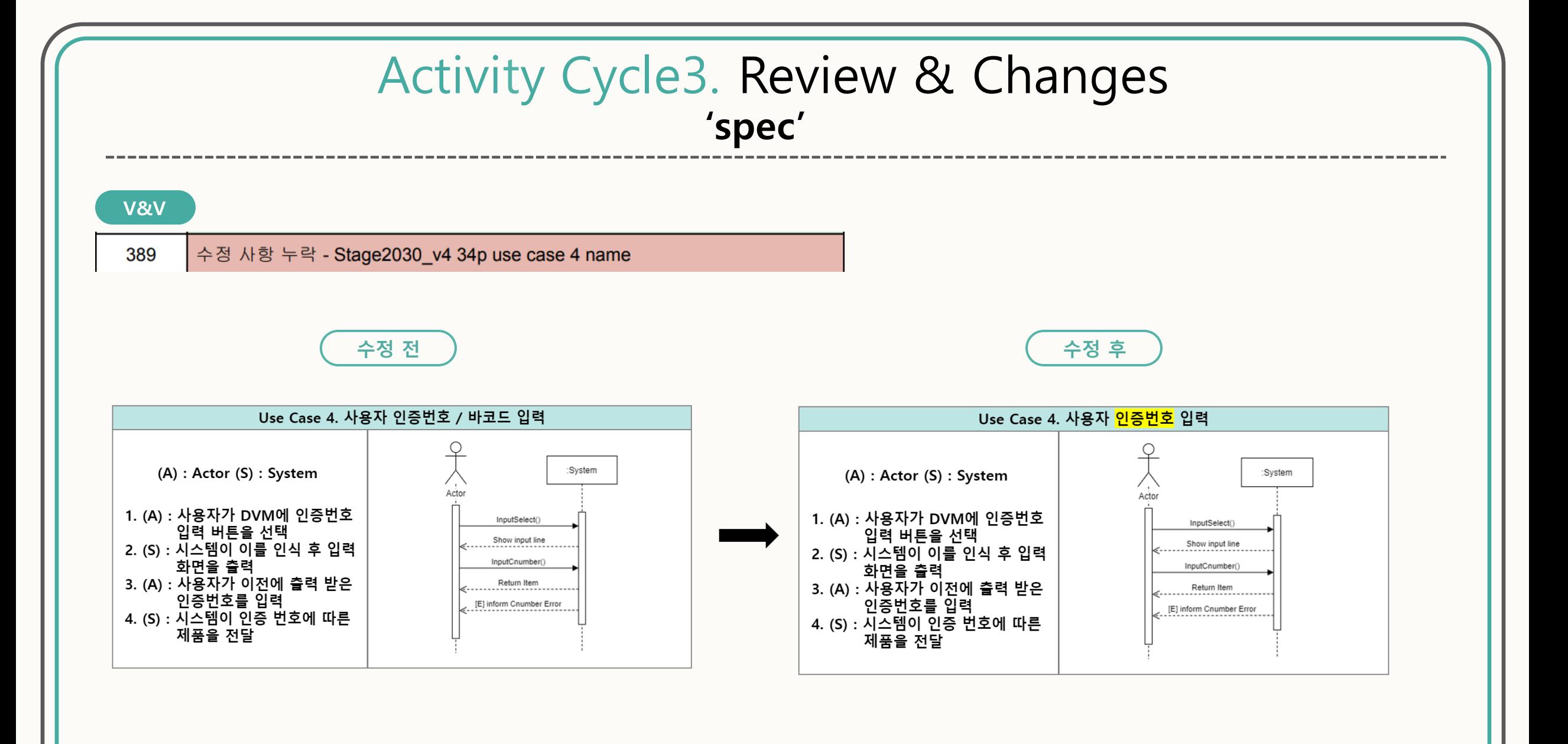

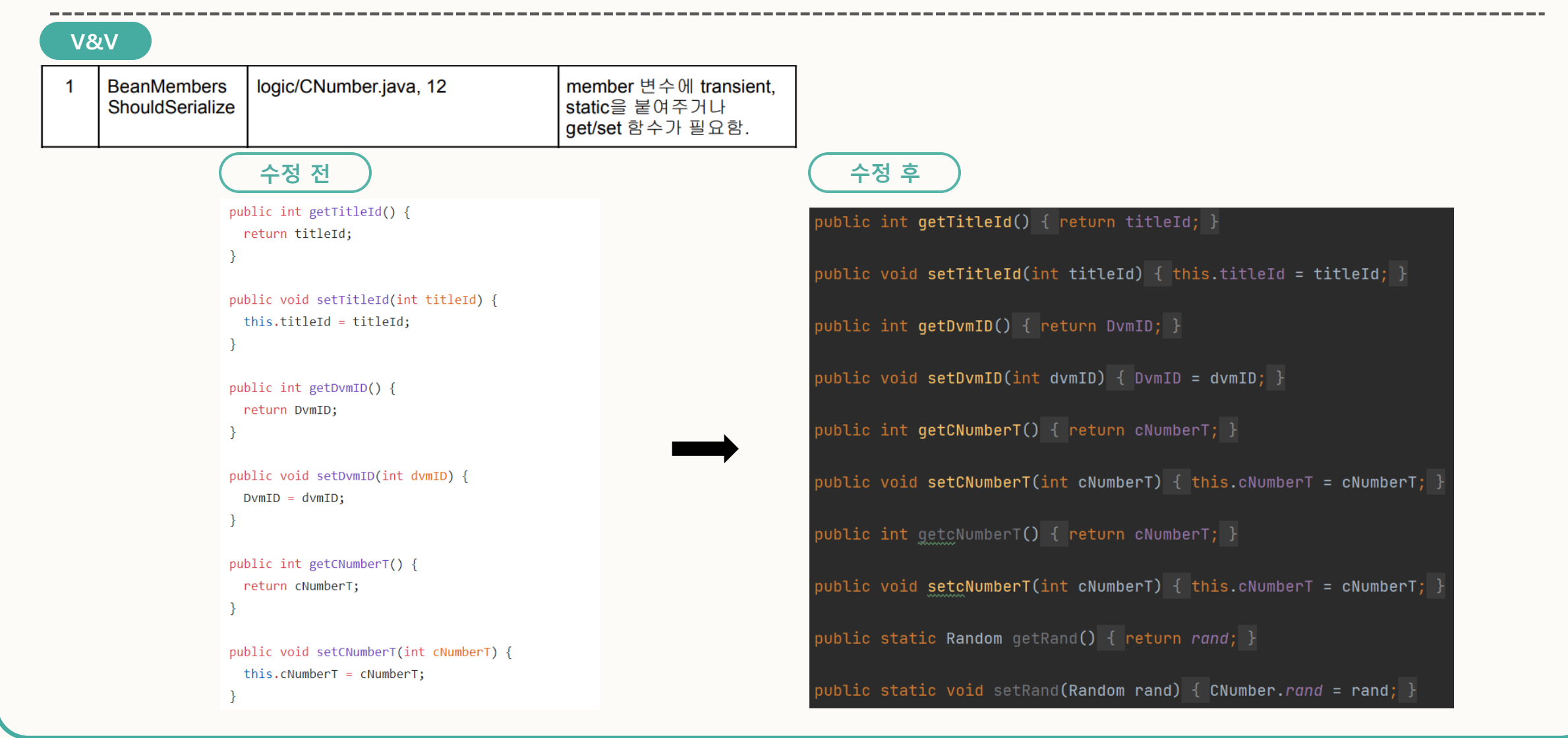

## **V&V**

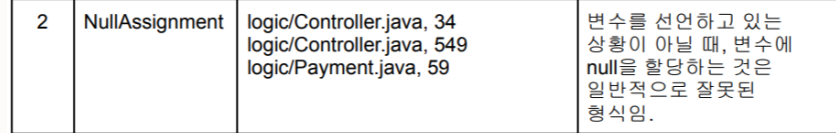

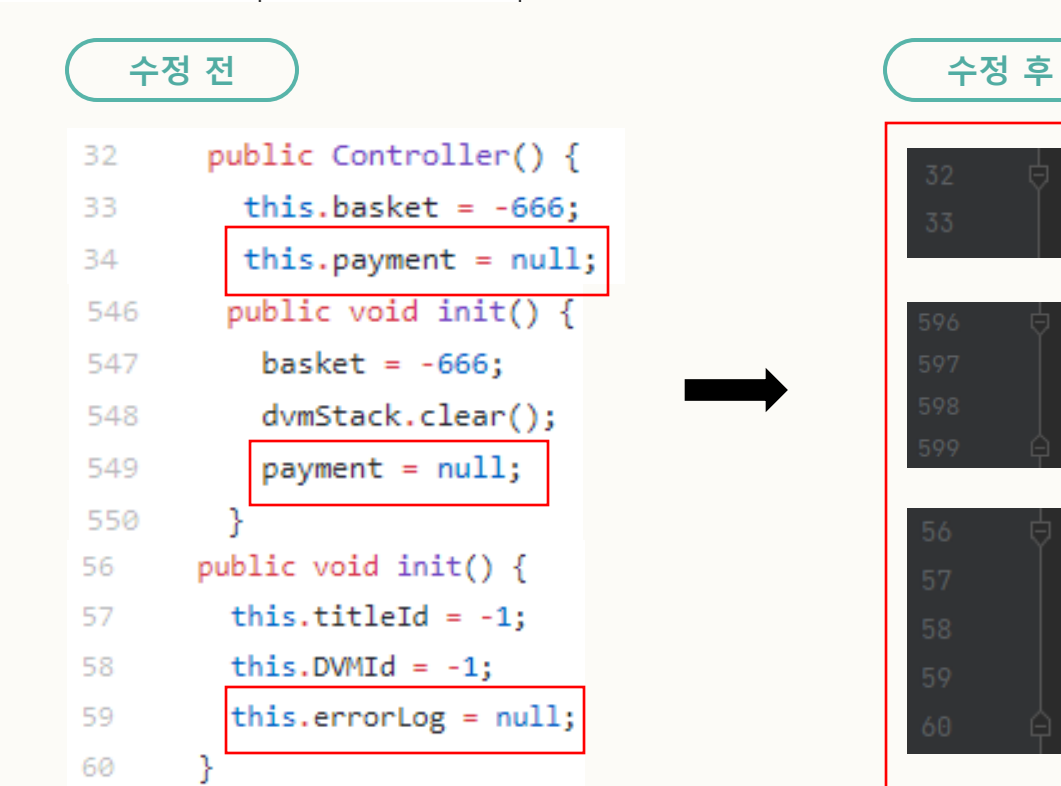

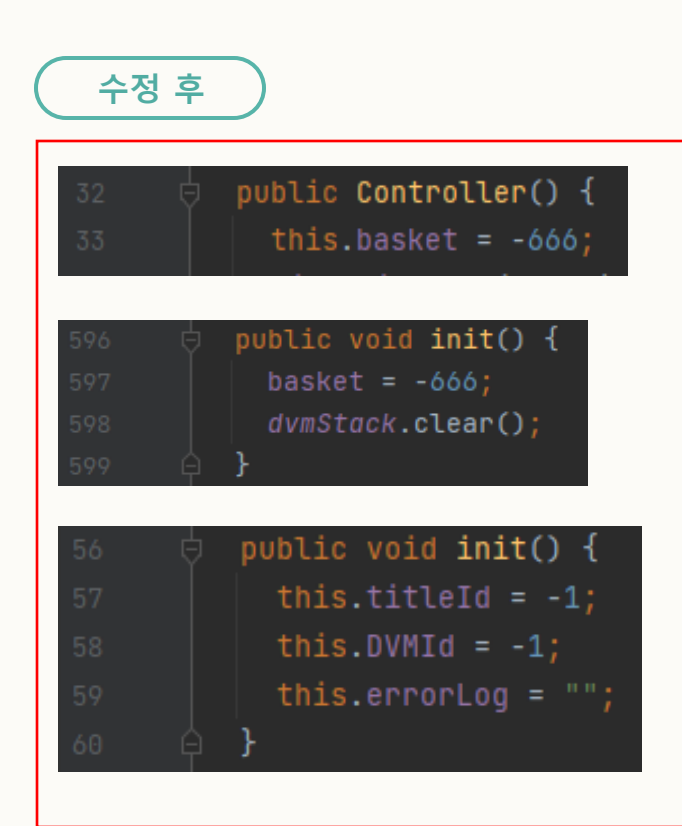

## V&V

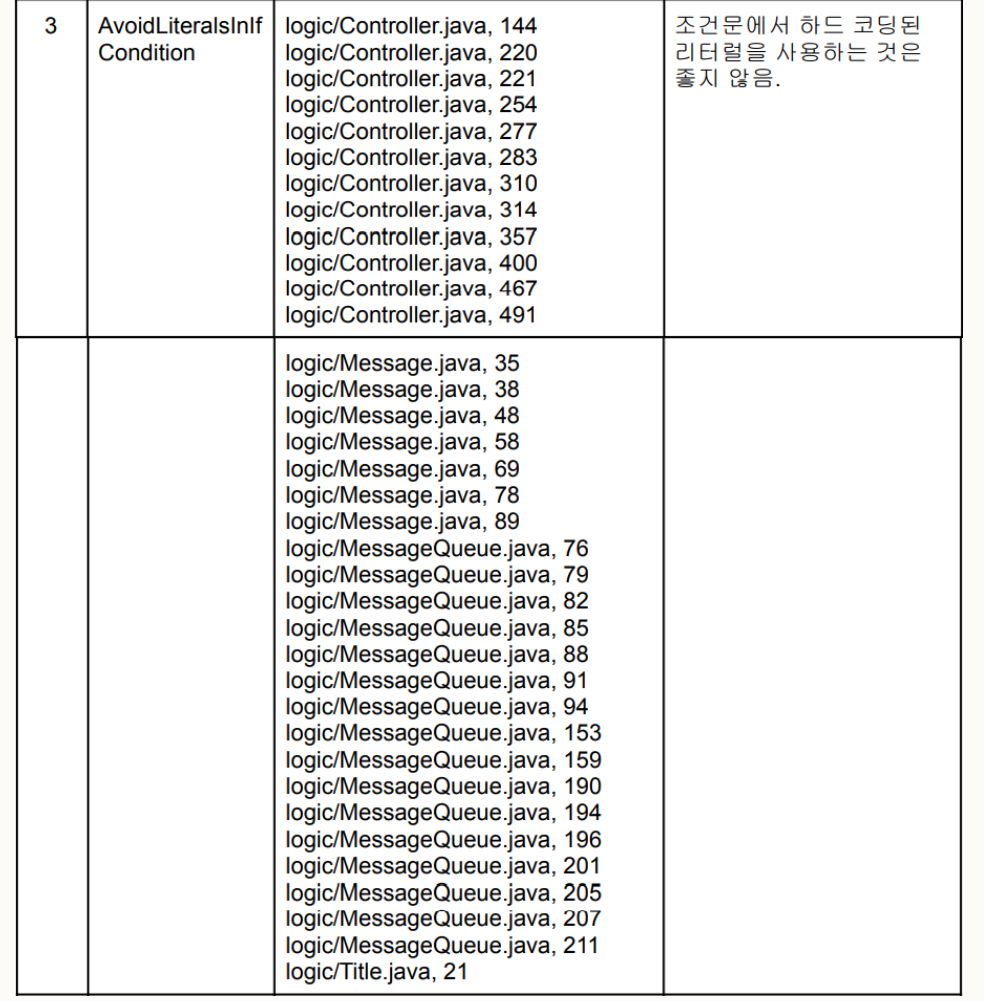

## 수정 후

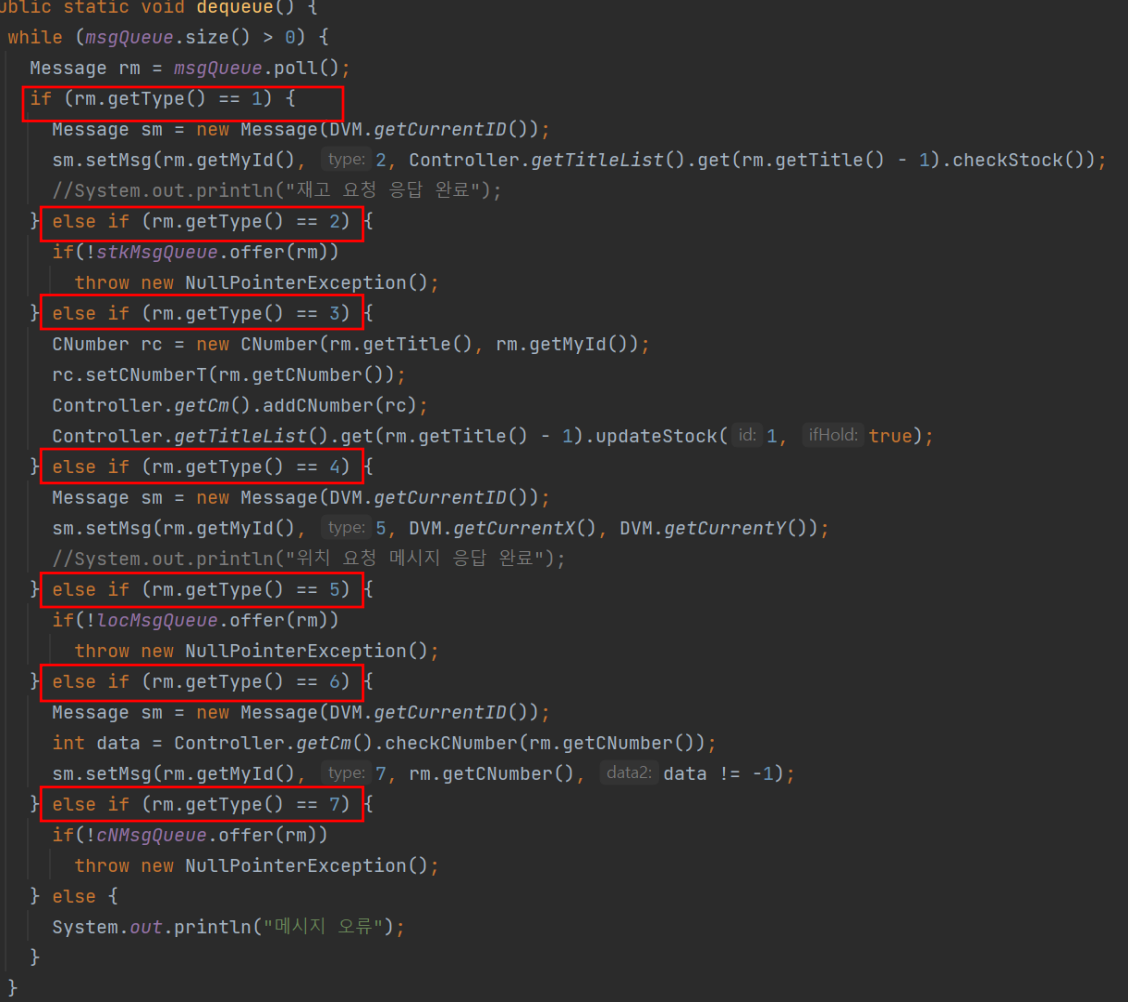

# **V&V**

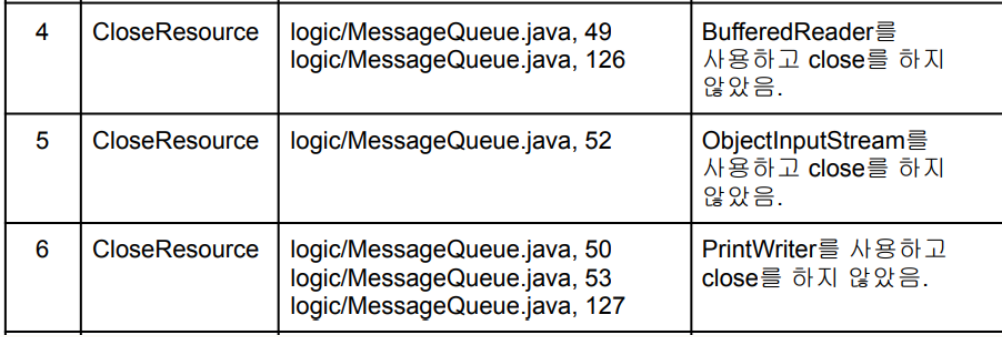

# **수정 전**

printWriter.write("1");

printWriter.flush(); //메시지 정상 전송을 클라이언트에게 알려줌 socket.close(); // 소캣을 종료시켜 접속된 클라이언트 종료시킴. dequeue();

socket.close();

# **수정 후**

 $printWriter.write( s: "1")$ ; printWriter.flush(); //메시지 정상 전송을 클라이언트에게 알려줌  $in.close()$ ; printWriter.close(); socket.close(); // 소캣을 종료시켜 접속된 클라이언트 종료시킴.  $degree()$ ;

 $\frac{socket}{?}$ 

 $in.close()$ ;

 $out.close()$ ;</u>

# 수정 후

## V&V

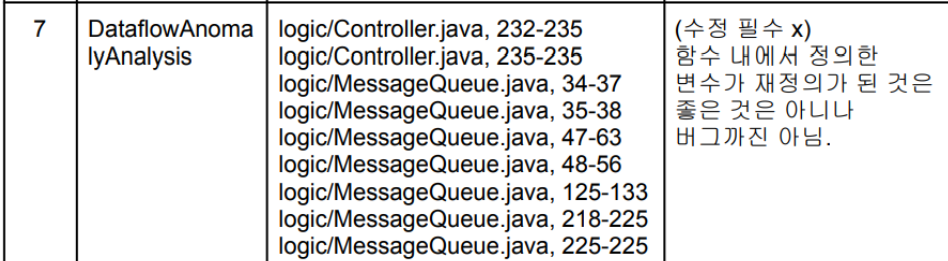

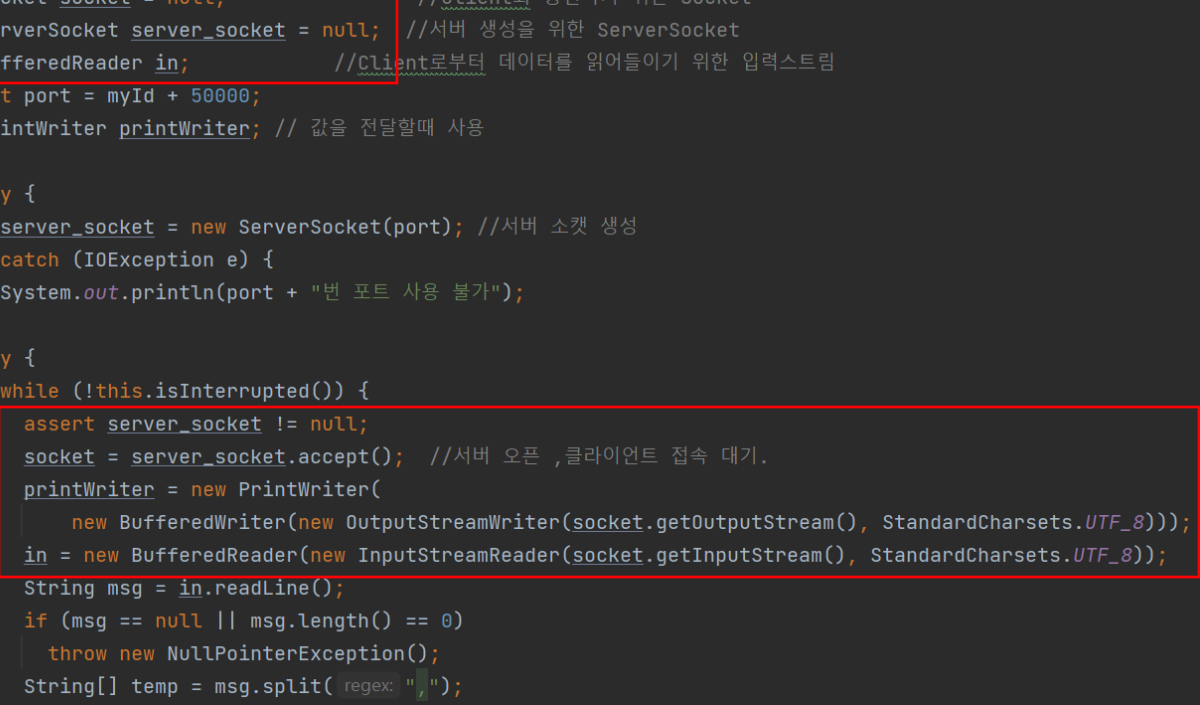

## **V&V**

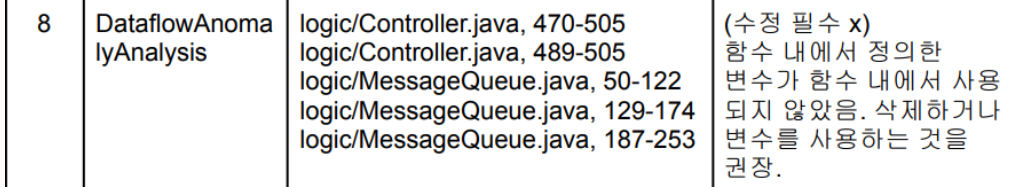

# **수정 전**

## public void msgReceive(int myId) {

Socket socket = null; ServerSocket server\_socket = null; //서버 생성을 위한 ServerSocket

BufferedReader in; PrintWriter out = null;

 $int port = myId + 50000;$ 

//Client로부터 데이터를 읽어들이기 위한 입력스트림 //Client로 데이터를 내보내기 위한 출력 스트림

//Client와 통신하기 위한 Socket

ObjectInputStream objectInputStream; // 직렬화된 객체를 읽어올때 사용 PrintWriter printWriter; // 값을 전달할때 사용

# **수정 후**

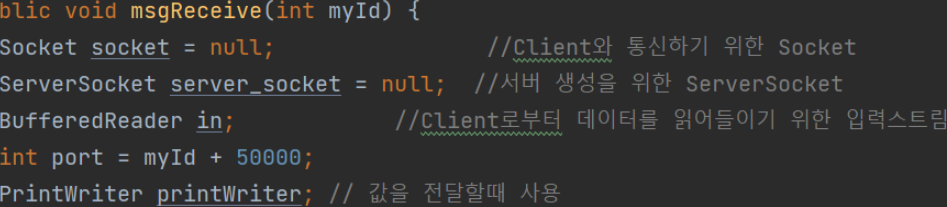

## **V&V**

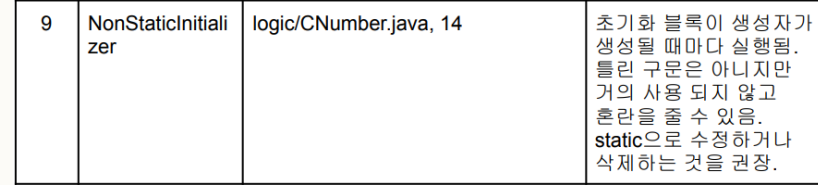

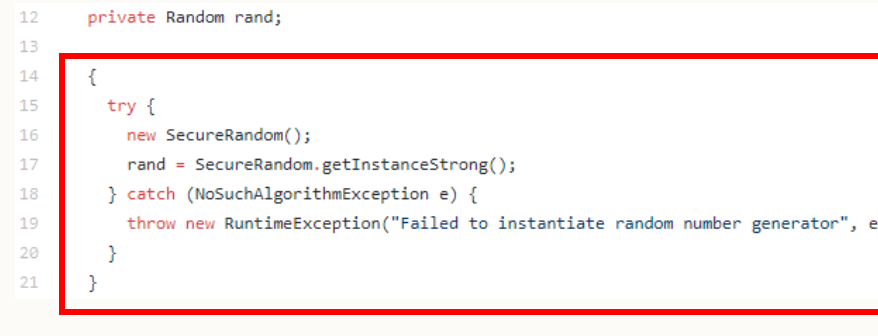

**수정 전 수정 후**

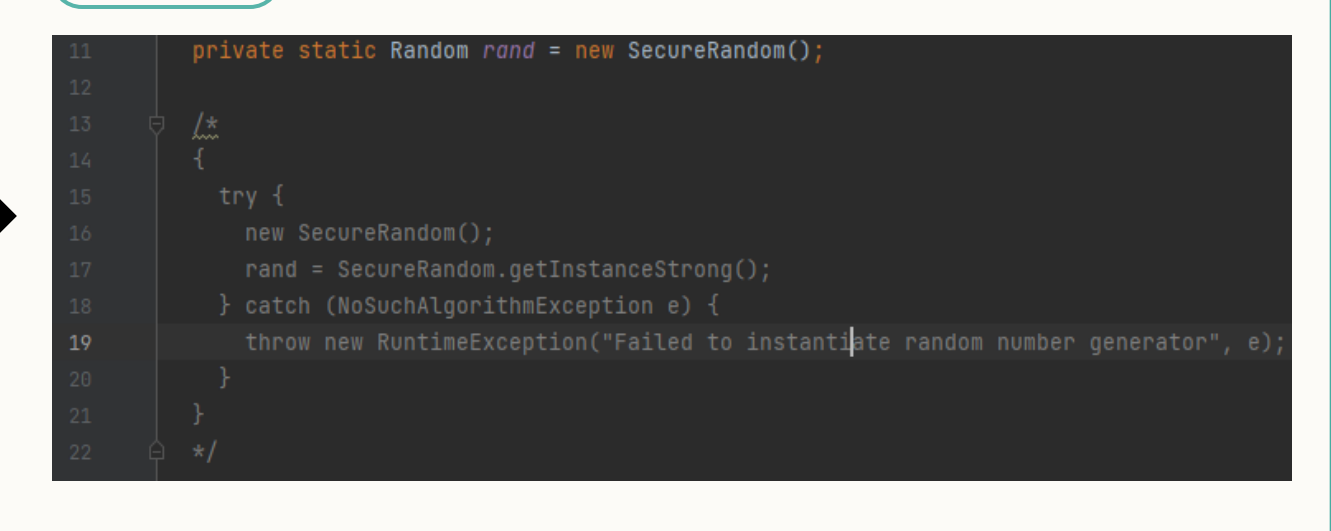

## **V&V**

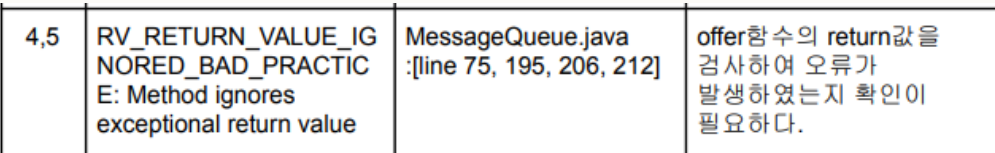

**수정 후**

**수정 전**

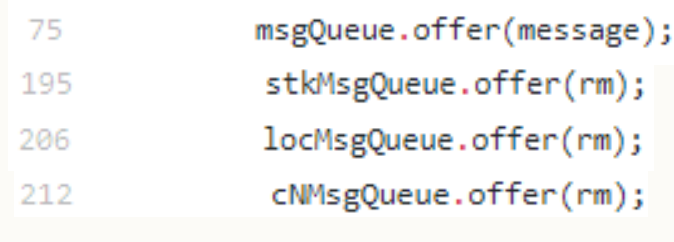

if (msg ==  $null || msg.length() == 0)$ throw new NullPointerException(); if(!stkMsgQueue.offer(rm)) throw new NullPointerException(); if(!locMsgQueue.offer(rm)) throw new NullPointerException(); 189 if(!cNMsgQueue.offer(rm)) 195 throw new NullPointerException();

# 수정 전

## V&V

## • Internationalization Warnings

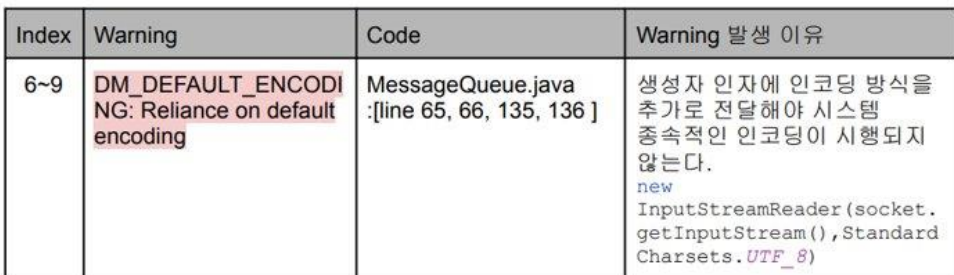

### printWriter = new PrintWriter(

new BufferedWriter(new OutputStreamWriter(socket.getOutputStream())));

in = new BufferedReader(new InputStreamReader(socket.getInputStream()));

 $in = new$  BufferedReader(

new InputStreamReader(socket.getInputStream())); //서버로부터 메시지를 받기위한 버퍼

out = new PrintWriter(new BufferedWriter(new OutputStreamWriter(socket.getOutputStream())));

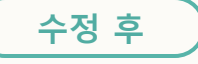

### printWriter = new PrintWriter(

new BufferedWriter(new OutputStreamWriter(<u>socket</u>.getOutputStream(), StandardCharsets.UTF\_8))); in = new BufferedReader(new InputStreamReader(socket.getInputStream(), StandardCharsets. $UTF\_8$ );

### in = new BufferedReader(

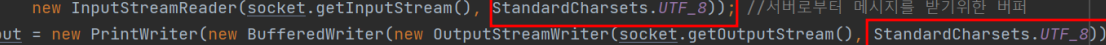

## V&V

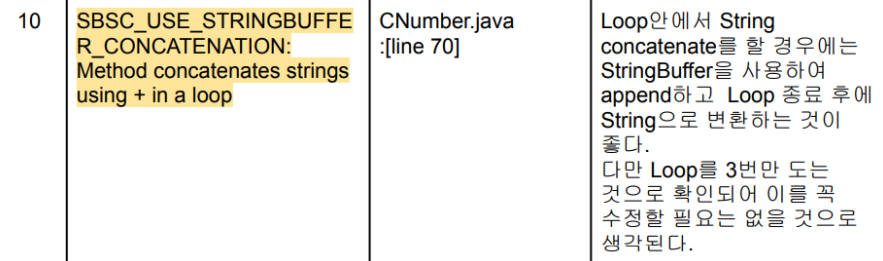

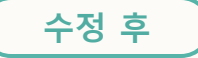

## public String randNumber() {  $int \text{ len} = 6;$ String numStr = ""; //난수가 저장될 변수 String nan = Integer.toString( Frand.nextInt( bound: 9) + 1); //첫번째 숫자 0이 아님  $numStr += ran;$ numStr += Integer.toString( : DVM.getCurrentID() - 1); // 두번째 자릿수 => DVMID  $number + 1$ nteger.toString( $i$  this.DvmID - 1); for (int i = 3; i < len; i++) { //0~9 까지 난수 생성  $ran = Integer.toString(range, nextInt([bound: 10));$  $numStr$  += ran;

return numStr;

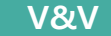

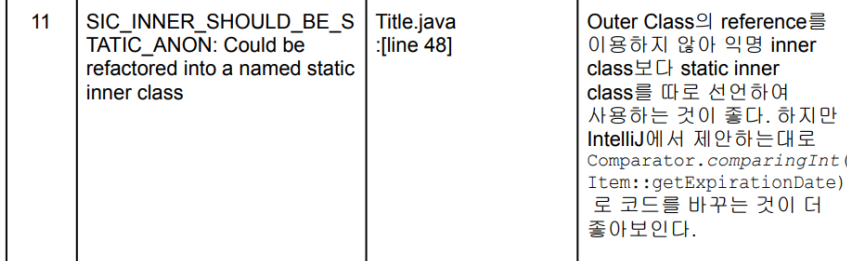

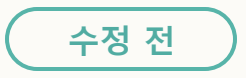

```
public void addItem(Item item) {
this.itemList.add(item);
this.itemList.sort(new Comparator<Item>() {
  @Override
  public int compare(Item o1, Item o2) {
    return o1.getExpirationDate() - o2.getExpirationDate();
  \rightarrow\});
```
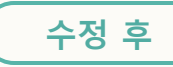

public void addItem(Item item) {

this.itemList.add(item);

this.itemList.sort*(Comparator.comparingInt(Item::getExpirationDate))* 

## **V&V**

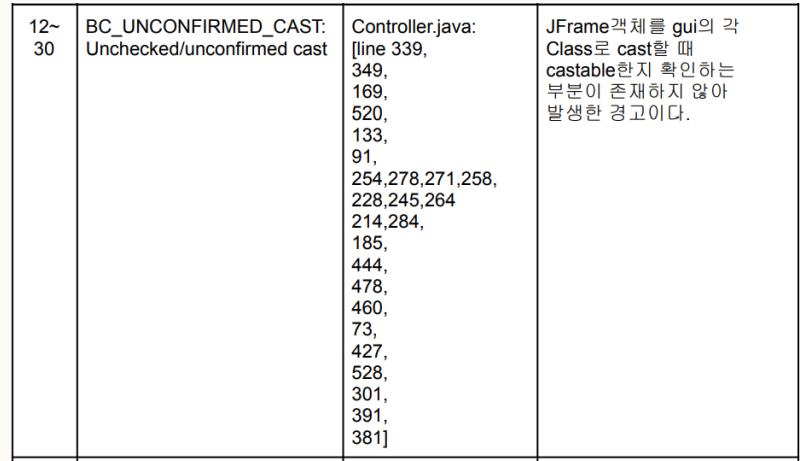

**수정 전**

 $del = ((MainMenu) k).getReturnValue();$ 

- $del = ((InputLine) k).getReturnValue();$
- $del = ((InputLine) k).getReturnValue();$
- $del2 = ((InfoUI) k).getReturnValue();$

# **수정 후**

if (k instanceof MainMenu) { del =  $((MainMenu) k).getReturnValue()$ ;

if (k instanceof Sleep) {  $del = ((Sleep) k).getReturnValue();$ 

if (k instanceof InputLine) { del =  $((InputLine) k).getReturnValue();$ 

if (k instanceof InfoUI) {  $del2 = ((Infou1) k).getReturnValue();$ 

## **V&V**

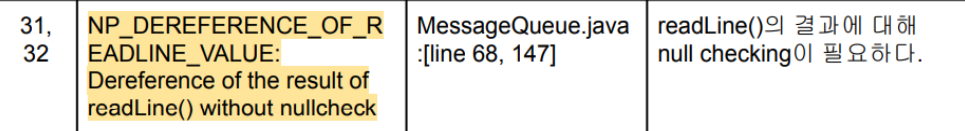

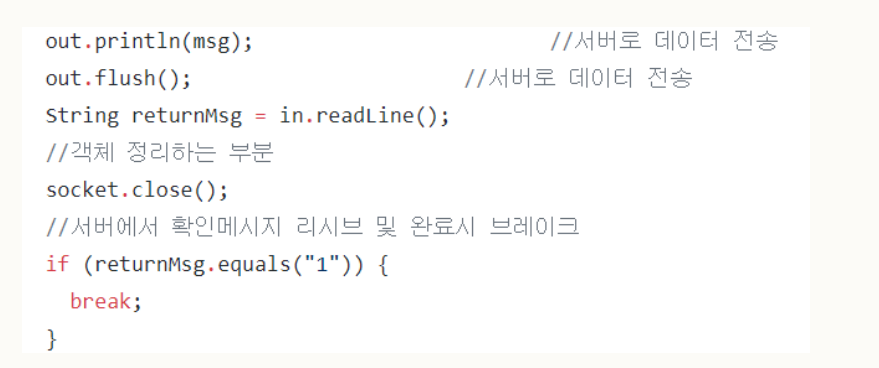

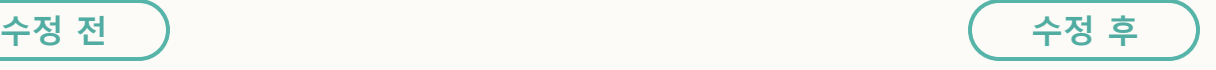

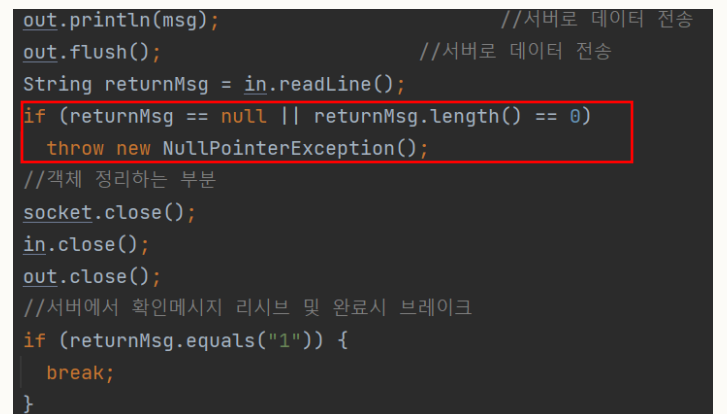

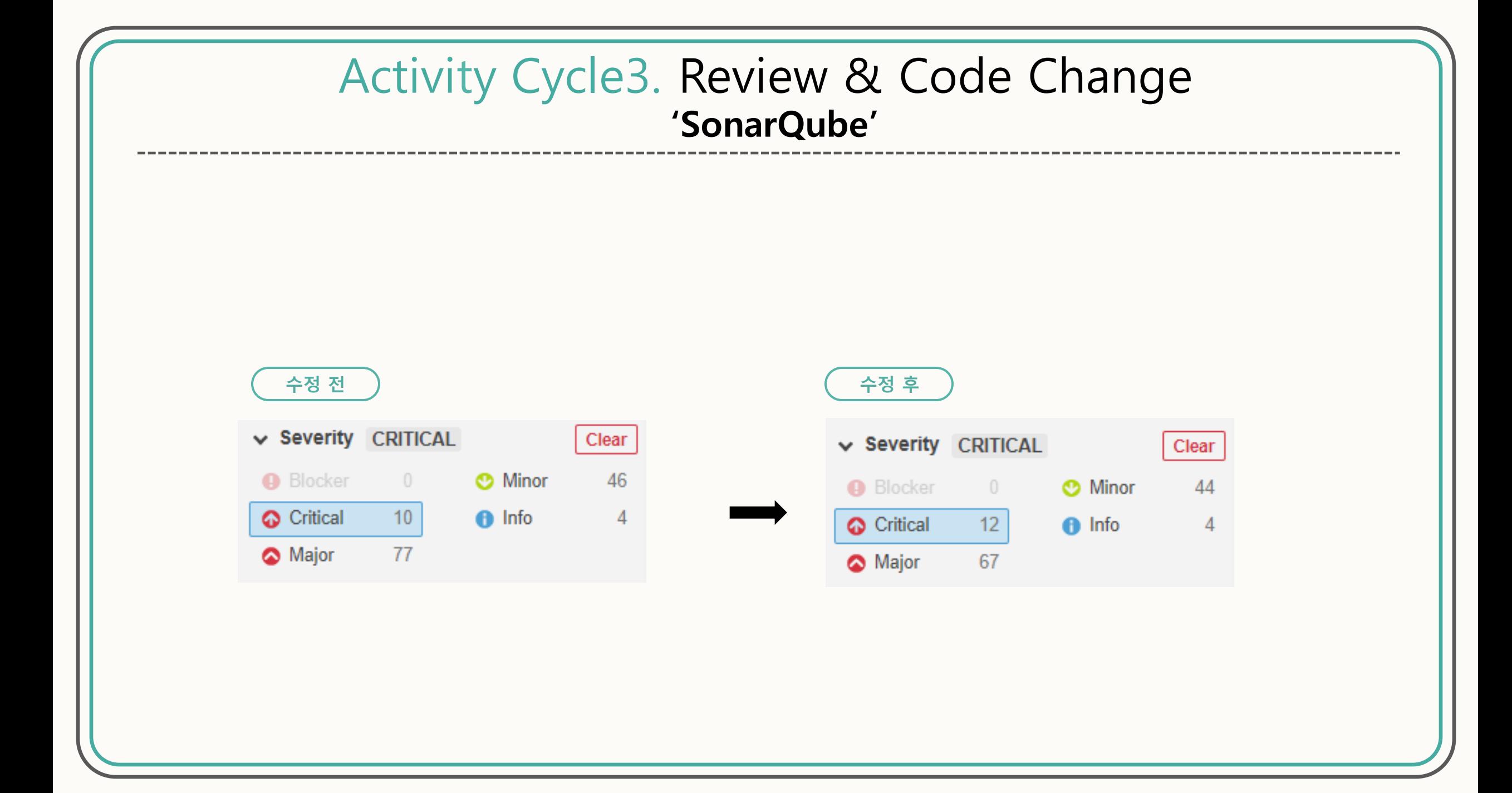

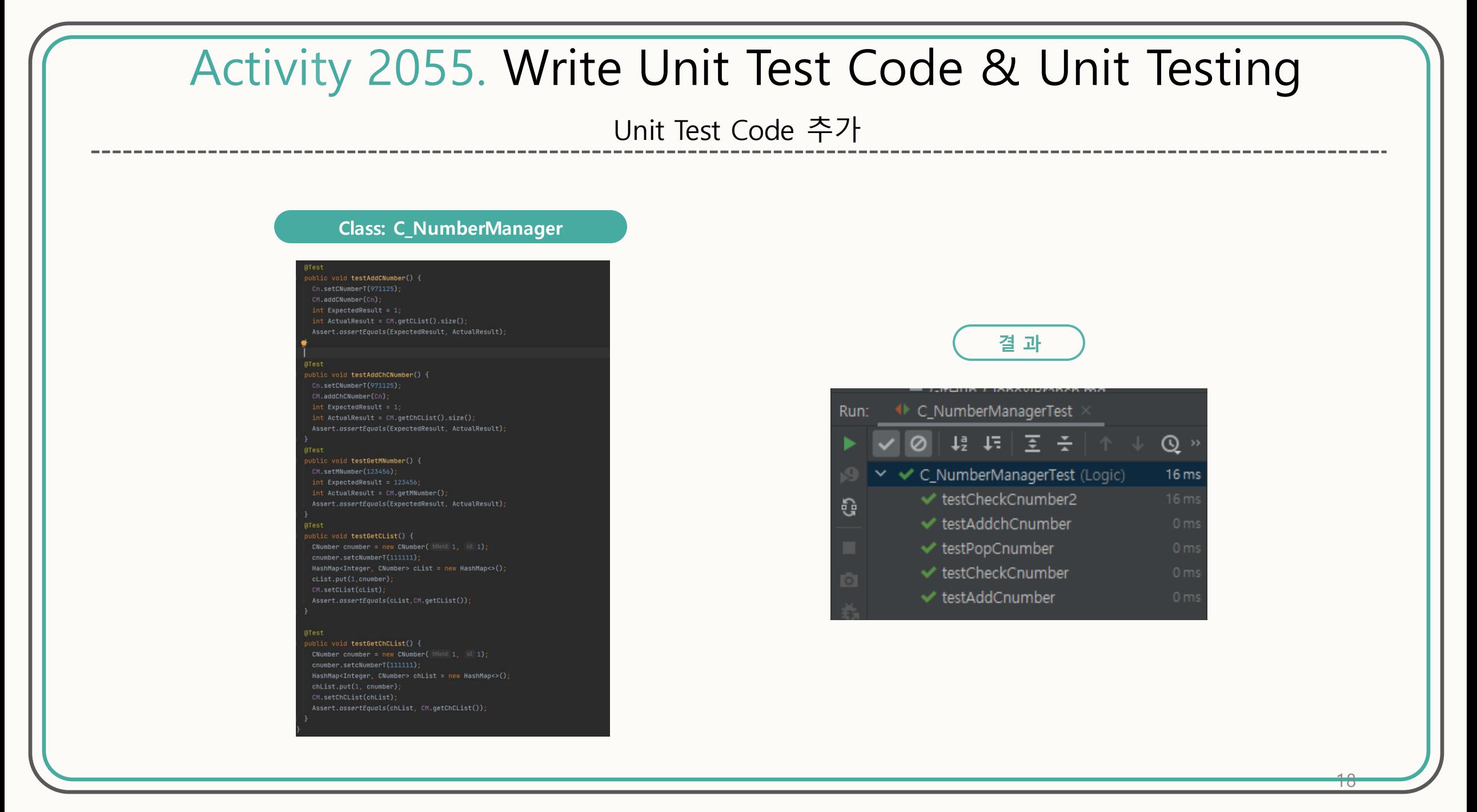

# Unit Test Code 추가

## **Class: C\_Number**

## **@Test**

public void testGetTitleId() {  $CN.setTitleId(4)$ ; int ExpectedResult =  $4$ ;  $int$  ActualResult =  $CN.getTitleId()$ ; Assert.assertEquals(ExpectedResult, ActualResult);

## **MTest**

public void testGetDvmID() {  $CN.setDvmID(3);$  $int$  ExpectedResult = 3;  $int$  ActualResult =  $CN.getDvmID()$ ; Assert.assertEquals(ExpectedResult, ActualResult);

### **MTest**

public void testGetCNumberT() { CN.setCNumberT(123456);  $int$  ExpectedResult = 123456;  $int$  ActualResult =  $CN.getCNumberT()$ ; Assert.assertEquals(ExpectedResult, ActualResult);

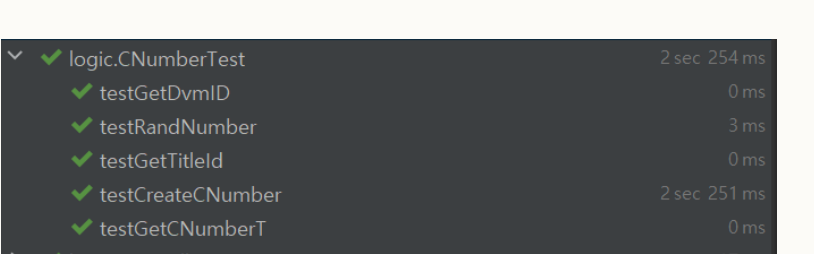

결 과

# Unit Test Code 추가

## **Class: Controller**

---------------------

### blic void testGetDel() {

 $c.setDel(0);$ Assert.assertEquals(expected: 0, c.getDel());

blic void testGetTitleList() { ArrayList<Title> temp = Controller.getTitleList();  $ArrayList \leq Titles$  t = new  $ArrayList \leq 0$ ; t.add(new Title( name: "A", price: 700)); Controller.setTitleList(t); Assert.assertEquals(expected: "A", Controller.getTitleList().get(0).getName()); Assert.assertEquals(expected: 700, Controller.getTitleList().get(0).getPrice()); Controller.setTitleList(temp);

### aTest

### ublic void testGetCm() { CNumberManager temp = Controller.getCm(); CNumberManager cm = new CNumberManager(); cm.setMNumber(971125); Controller.setCm(cm); Assert.assertNotNull(Controller.getCm()); Assert.assertEquals(expected: 971125, Controller.getCm().getMNumber()); Assert.assertEquals(cm, Controller.getCm()); Controller.setCm(temp);

### aTest

ublic void testGetMq() { MessageQueue temp = Controller.getMq(); MessageQueue mq = new MessageQueue(); Controller.setMq(mq); Assert.assertEquals(mq, Controller.getMq()); Controller.setMa(temp);

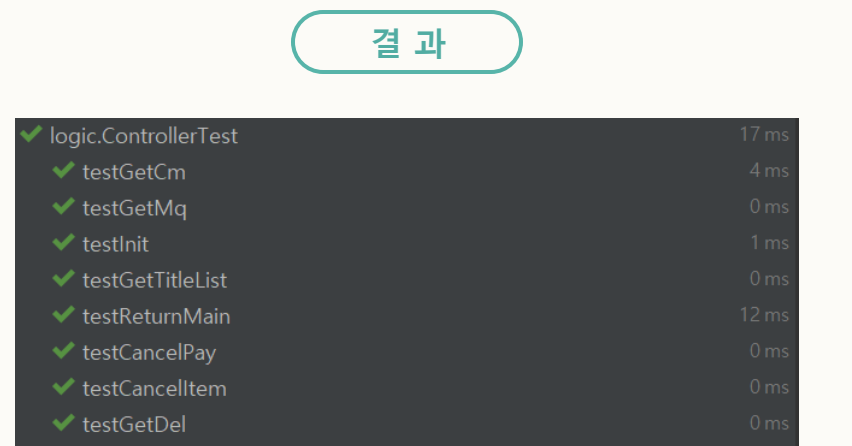

# Unit Test Code 추가

## **Class: DVM**

blic void testGetID() { int ExpectedResult = 7;  $int$  ActualResult = dvm.getId(); Assert.assertEquals(ExpectedResult, ActualResult);

### alest

ublic void testGetAddressX() { dvm.setAddressX(1.23456); Double ExpectedResult =  $1.23456$ ; Double ActualResult =  $dvm.getAddress()$ ; Assert.assertEquals(ExpectedResult, ActualResult);

ublic void testGetAddressY() { dvm.setAddressY(2.45678); Double ExpectedResult =  $2.45678$ ; Double ActualResult =  $dvm.getAddressY()$ ; Assert.assertEquals(ExpectedResult, ActualResult);

### Test

ublic void testGetCurrentID() {  $DWM.setCurrentID(1)$ ; Assert.assertEquals(expected: 1, DVM.getCurrentID());

ublic void testGetId() { DVM.setCurrentID(1); Assert.assertEquals(expected: 1, DVM.getCurrentID())

ublic void testTestGetAddressX()  $\{$  $DVM.setCurrentX(1.0);$ Assert.assertEquals(Double.toString( d: 1.0), Double.toString(DVM.getCurrentX()))

### ublic void testTestGetAddressY() {  $DWM.setCurrentY(1.0);$ Assert.assertEquals(Double.toString(d: 1.0),Double.toString(DVM.getCurrentY()))

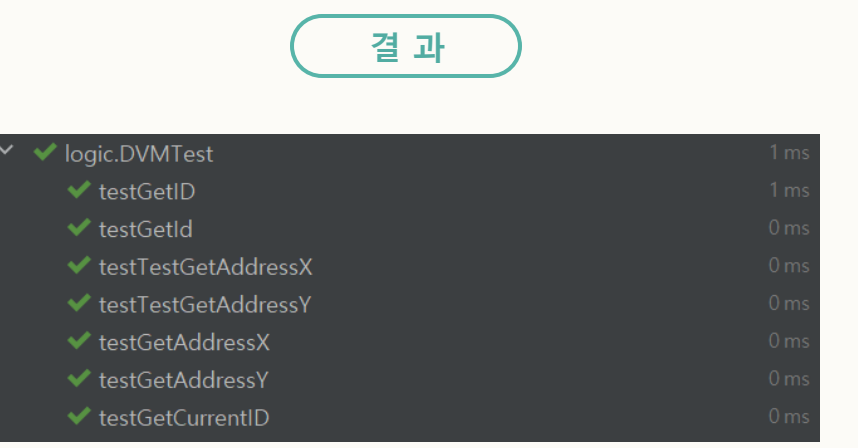

# Unit Test Code 추가

## **Class: MessageQueue**

### blic void  $\texttt{testMsgReceive}()$   $\{$

Thread thread = new Thread(() -> queue.msgReceive( $\text{myld: 1)}$ );  $MessageQueue.getStkMsgQueue().\ncentering (): \ncentering (): \n$  $threead.start()$ : msg.setMsg(id: 1, type: 2, data: true); while(MessageQueue.getStkMsgQueue().isEmpty()){}  $threed.interrupt()$ ; Message  $rm = MessageQueue.getStkMsgQueue() . poll()$ ; Assert.assertEquals(msg.getTargetId(), rm.getTargetId()); Assert.assertEquals(msg.getType(), rm.getType()); Assert.assertEquals(msg.isBoolData(), rm.isBoolData()); Assert.assertEquals(msg.getCNumber(), rm.getCNumber()); Assert.assertEquals(msg.getMyId(), rm.getMyId()); Assert.assertEquals(msg.getTitle(), rm.getTitle()); Assert.ossertEquals(Double.toString(msg.getXAddress()), Double.toString(rm.getXAddress())); Assert.assertEquals(Double.toString(msg.getYAddress()), Double.toString(rm.getYAddress()));

ublic void testMsgSend() { Controller.getTitleList().get(0).addItem(new Item( expirationDate: 20201125)); queue.start(); msq.setTargetId(1);  $msg.setType(3);$ msg.setTitle(1); msg.setCNumber(971125); MessageQueue.msgSend(msg); queue.interrupt();  $while$  (queue.isAlive()){} Assert.assertEquals(expected: 1, Controller.getCm().checkCNumber(msg.getCNumber())); Assert.assertEquals(expected: false, Controller.getTitleList().get(msg.getTitle()-1).checkStock()) Assert.assertEquals(expected:1, (int)(Controller.getTitleList().get(msq.getTitle()-1).getHold())); Assert.assertEquals(msg.getTitle(), Controller.getCm().popCNumber(msg.getCNumber()));

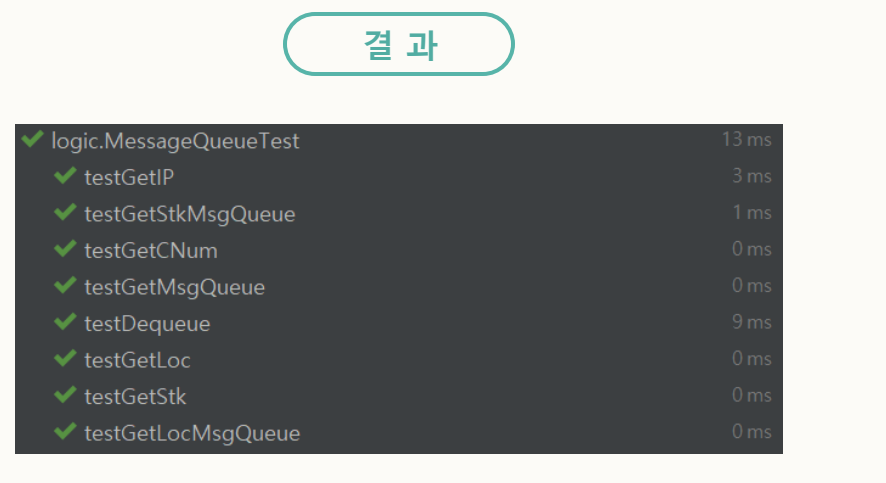

# Unit Test Code 추가

## **Class: Message**

## **aTest**

## public void testSetMsg1() {

 $mg.setMsg([id: 2, type: 1, data: 1);$ 

Message testMsg = new Message(DVM.getCurrentID());

Assert.assertEquals(testMsg.getMyId(), msg.getMyId());

testMsg.setTargetId(2);

Assert.assertEquals(testMsg.getTargetId(), msg.getTargetId()); testMsg.setType(1);

Assert.assertEquals(testMsg.getType(), msg.getType()); testMsg.setXAddress(-1);

Assert.assertEquals(testMsg.getXAddress(), msg.getXAddress(), delta: 1); testMsq.setYAddress(-1);

Assert.assertEquals(testMsg.getYAddress(),msg.getYAddress(), delta: 1); testMsg.setTitle(1);

Assert.assertEquals(testMsg.getTitle(), msg.getTitle()); testMsg.setCNumber(-1);

Assert.assertEquals(testMsg.getCNumber(),msg.getCNumber()); testMsg.setBoolData(false);

Assert.assertEquals(testMsg.isBoolData(), msg.isBoolData());

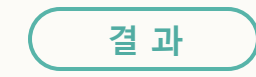

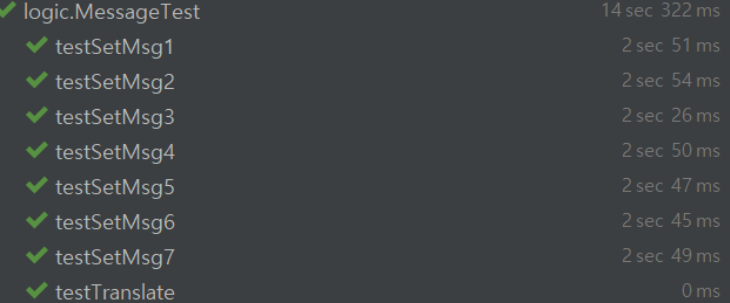

## Activity 2055. Write Unit Test Code & Unit Testing Unit Test Code 추가 **Class: PaymentMTest** public void testGetTitleId() {  $p$ ayment.setTitleId(4); int ExpectedResult =  $4$ ; **결 과**  $int$  ActualResult = payment.getTitleId(); Assert.assertEquals(ExpectedResult, ActualResult); / logic.PaymentTest ◆ testGetDvmld **ATest** ← testGetErrorLog public void testGetDvmId() {  $\blacktriangleright$  testlnit payment.setDVMId(3); int ExpectedResult =  $3$ ; ← testGetTitleId  $int$  ActualResult = payment.getDVMId(); ← testSmartPay Assert.assertEquals(ExpectedResult, ActualResult); ← testCardPay **aTest** public void testGetErrorLog() { payment.setErrorLog("hello"); String ExpectedResult = "hello"; String ActualResult =  $payment.getErrorLog()$ ; Assert.assertEquals(ExpectedResult, ActualResult);

# 추가된 메소드에 대한 Unit Test Code 작성

## **Class:Title**

## Test

 $ublic$  void testCheckStock $()$   $\{$ t.addItem(new Item( expirationDate: 20201025));  $\textsf{assert}.\textsf{assertTrue}(\textsf{t.checkStock}());$ t.updateStock(id: 0, ifHold: false); Assert.assertFalse(t.checkStock());

### aTest

ublic void testGetName() { t.setName("코카콜라"); Assert.assertEquals( expected: "코카콜라", t.getName())

### @Test

ublic void testGetPrice() {  $t.setPrice(1000);$ Assert.assertEquals(expected: 1000, t.getPrice());

### **MTest**

ublic void testSetItemList() { ArrayList<Item>  $i = new$  ArrayList();  $t.setItemList(i);$  $\texttt{assert}.\texttt{assertEquals}(i, t.\texttt{getItemList}());$ 

## @Test

ublic void testGetHold() {  $t.setHold(1);$ Assert.assertEquals(expected: 1, t.getHold());

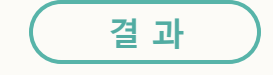

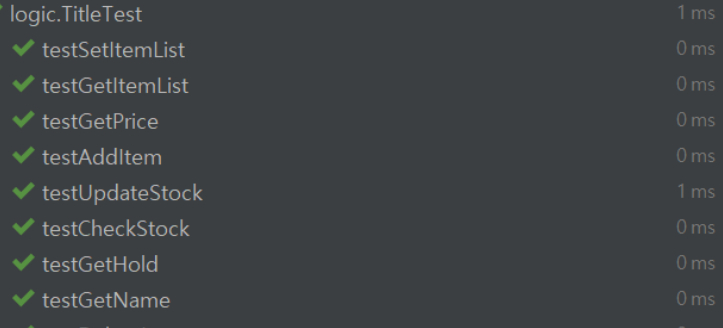

' testDeleteItem

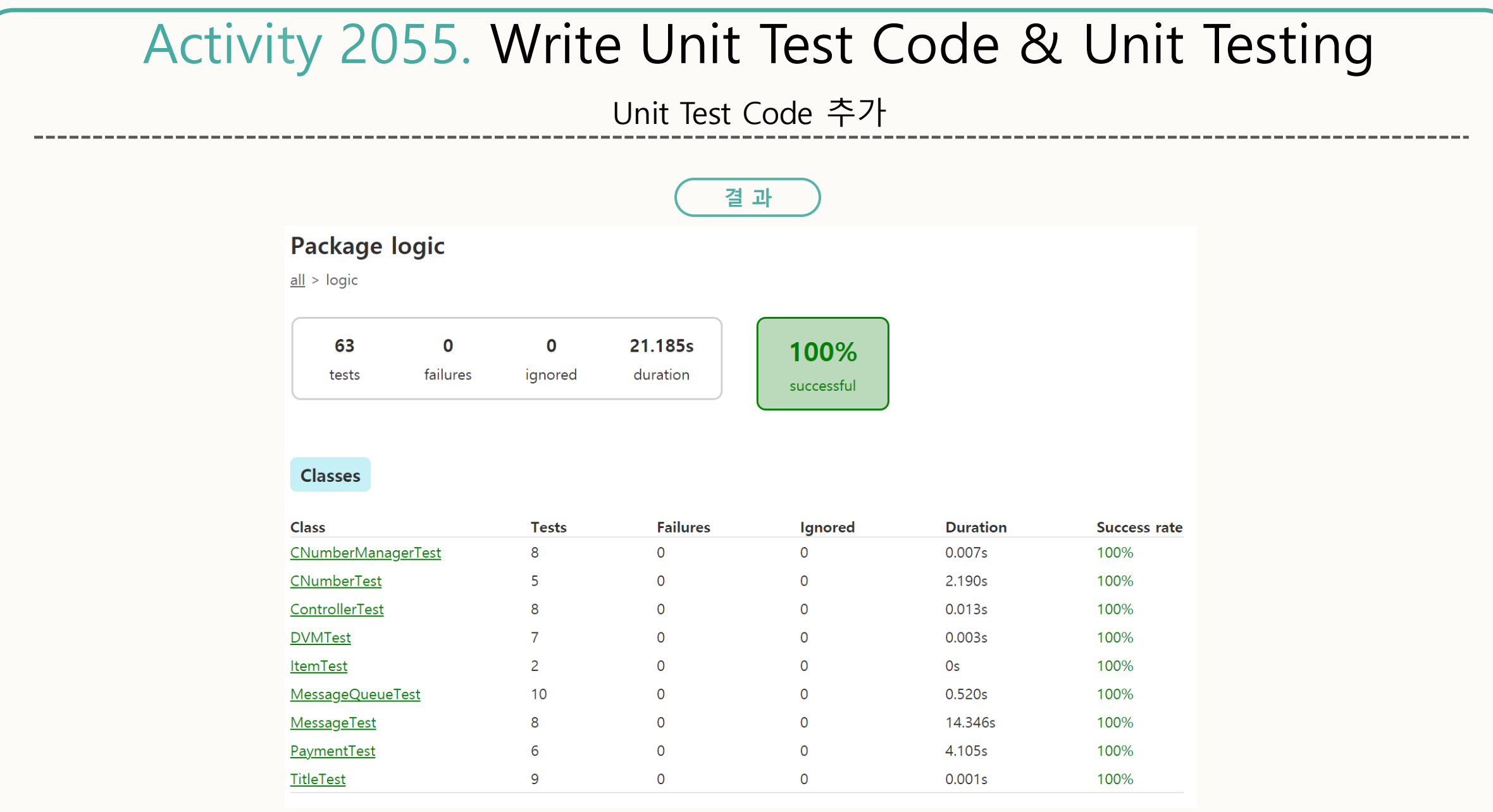

26

# Test Coverage

# **수정 전**

## logic

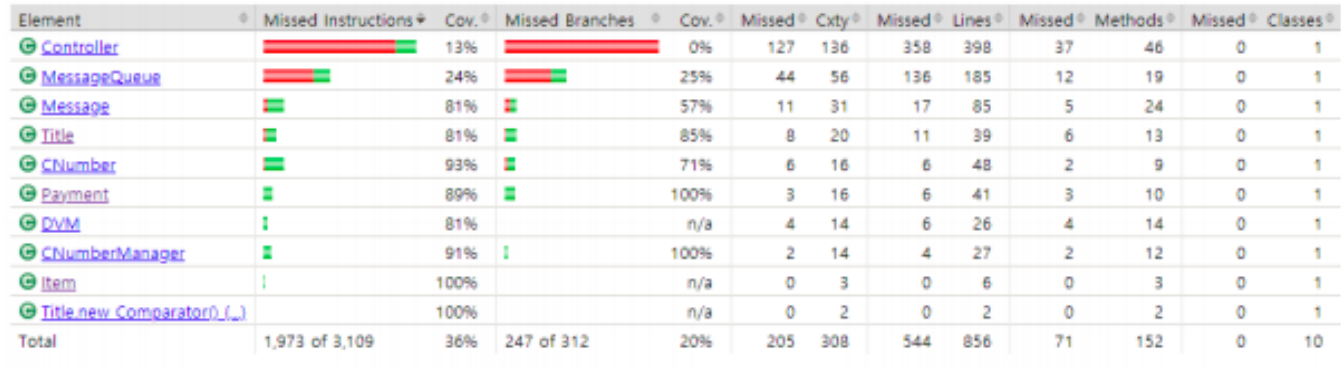

# **수정 후**

## logic

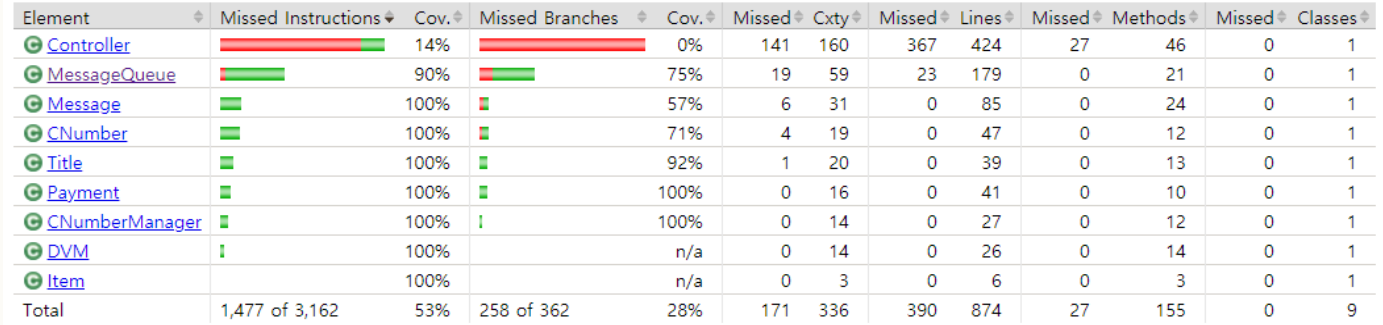

# Activity 2063. System Testing

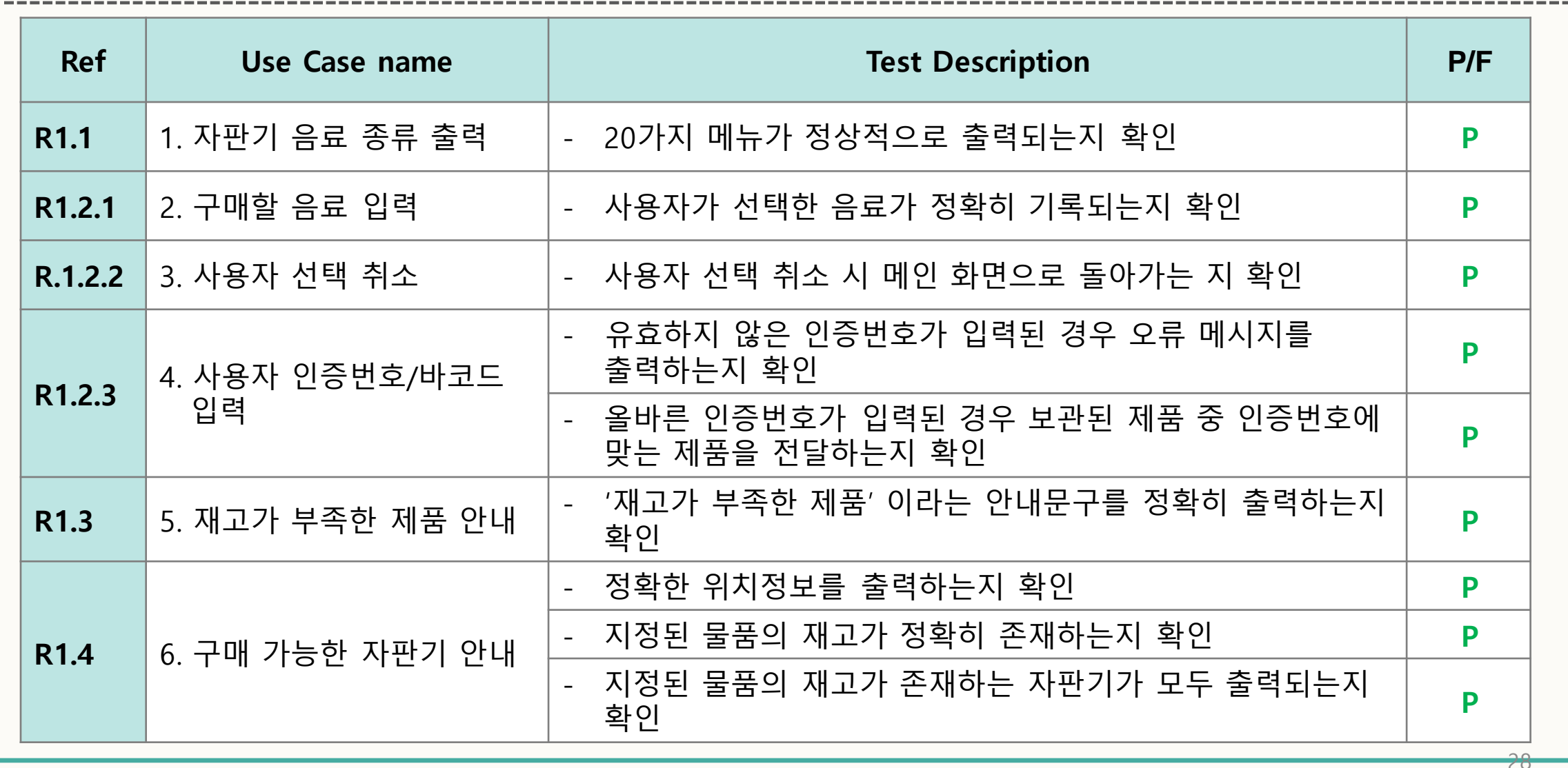

# Activity 2063. System Testing

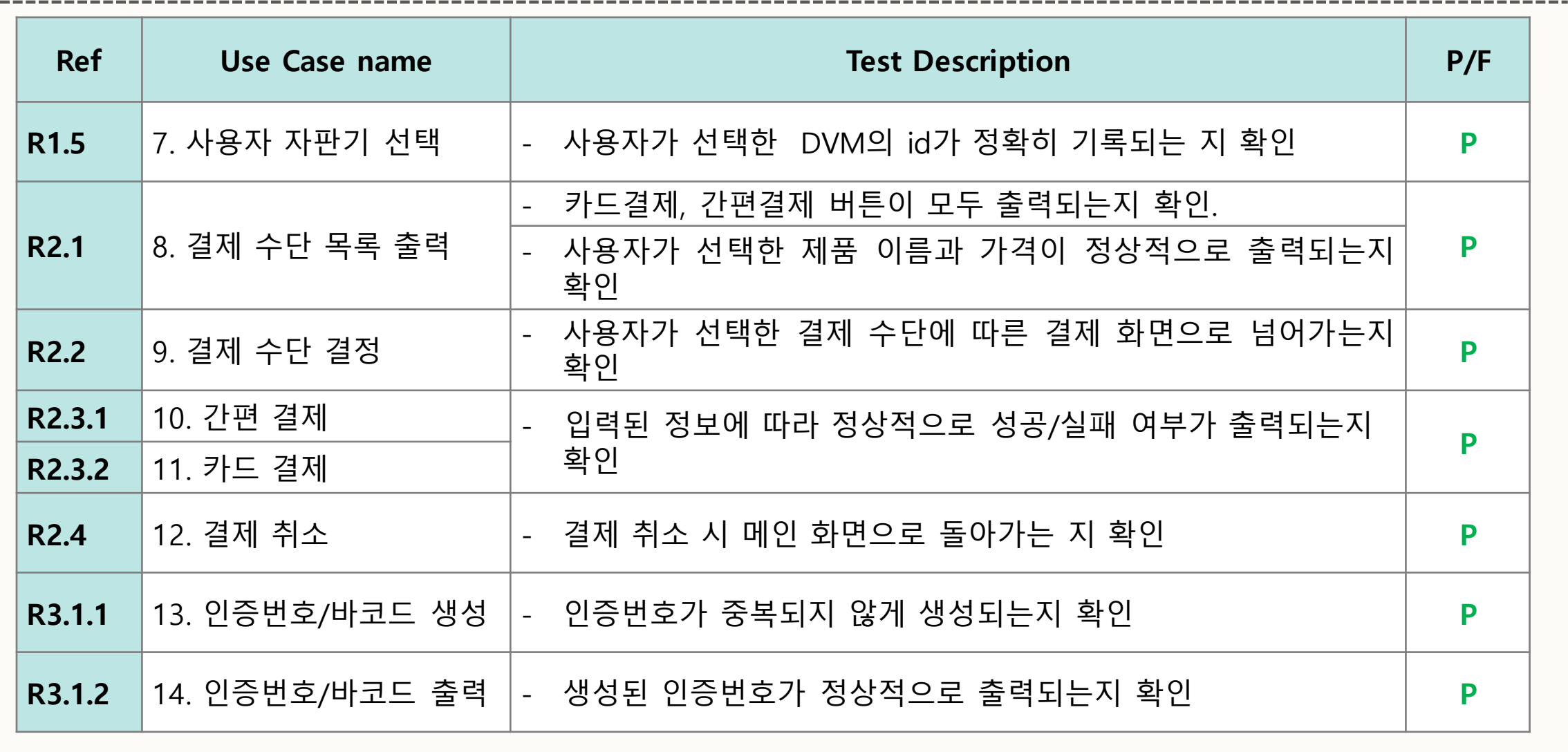

 $\overline{\phantom{a}}$ 

# Activity 2063. System Testing

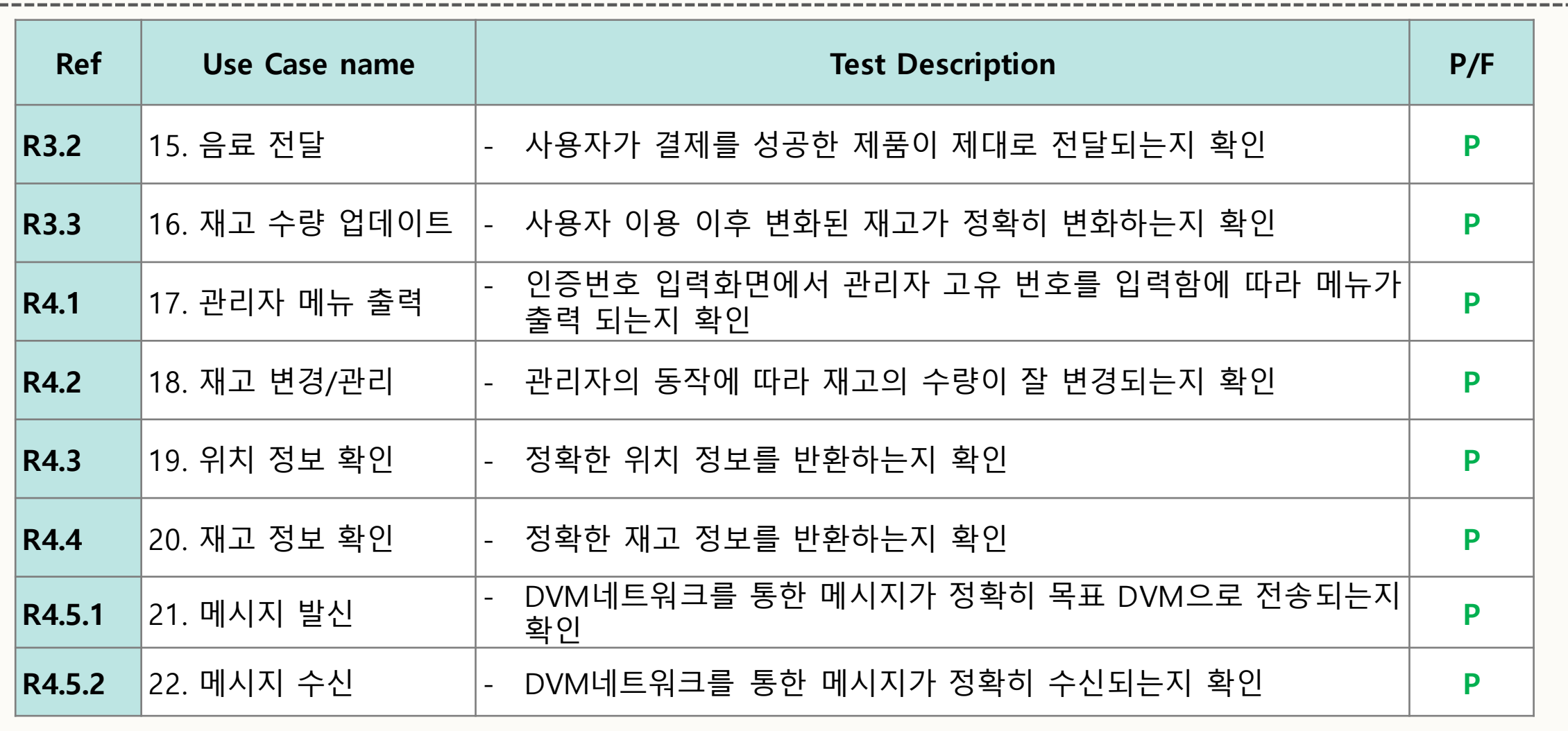

# Testing Traceability Analysis

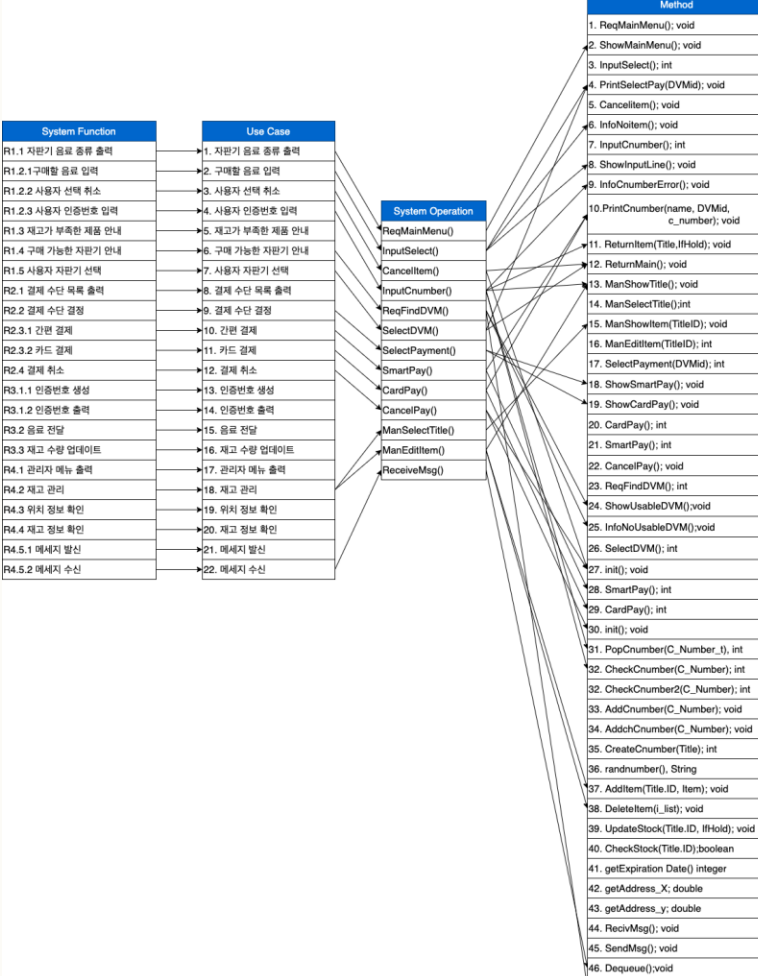

----------------------------

Syst

1.1 자판기 음(

R1.2.1구매할 음

R1.2.2 사용자 신

R1.2.3 사용자 9

R2.1 결제 수단

R2.2 결제 수단

R2.4 결제 취소

R3.2 음료 전달

R3.3 재고 수량

R4.2 재고 관리

R4.3 위치 정보

R4.4 재고 정보

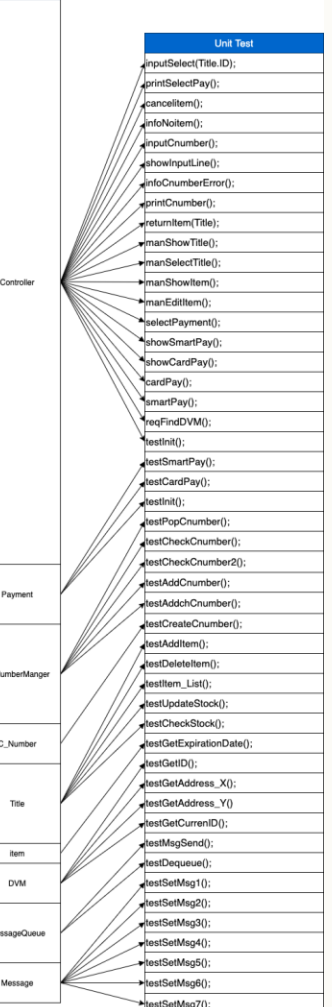

C N

47. setMsg(ID, Type, Data); void

48. translate(myID, TargetID, Date); void

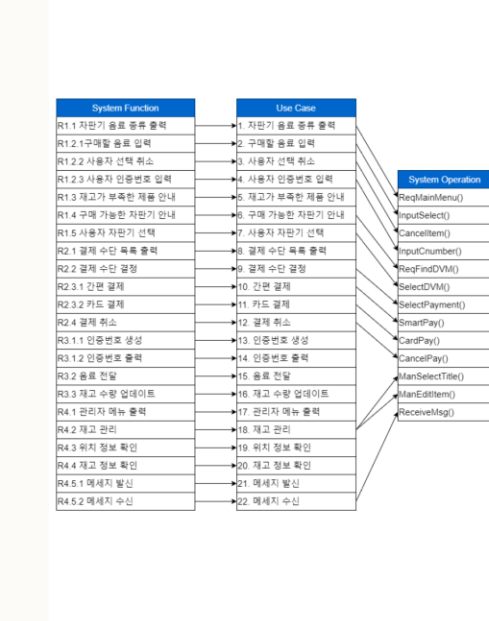

testCancelltem(); Method **Class** testCancelPay(); . RegMainMenu(); void testGetCm(); 2. ShowMainMenu(); void testGetDel(); 3. InputSelect(); int testGetMq(); 4. PrintSelectPay(DVMid); void testGetTitleList(); 5. Cancelitem(); void testInit(); 6. InfoNoitem(); void testReturnMain(); InputCnumber(); int testCardPay(); 8. ShowInputLine(); void testGetDvmld(); 9. InfoCnumberError(); void testInit(); 10.PrintCnumber(name, DVMid,<br>c\_number); void testSmartPay(); testAddCNumber() testAddChCNumber() 11. Returnitem(Title.IfHold): void testCheckCNumber(); 12. ReturnMain(); void testCheckCNumber2(); 13. ManShowTitle(); void Controller testGetCList(); 14. ManSelectTitle();int 15. ManShowItem(TitleID); void testGetChCList(); 16. ManEditItem(TitleID); int testGetMNnumber( testPopCNumber(); 17. SelectPayment(DVMid); int testCreateCNumber() 18. ShowSmartPay(); void testGetCNumberT(); 19. ShowCardPay(): void testGetDvmID(); 20. CardPay(); int testgetTitleId(); 21. SmartPay(); int testRandNumber(); 22. CancelPay(); void testAddItem(); 23. RegFindDVM(); int testCheckStock(); 24. ShowUsableDVM():void testDeleteltem(); 25. InfoNoUsableDVM():void testGetHold() 26. SelectDVM(); int testGetItemList(); 27. init(); void testGetName(); 28. SmartPay(); int testGetPrice(); 29. CardPay(); int Payment testSetItemList(); 30. init(); void testUpdateStock(); 31. PopCnumber(C\_Number\_t), int testSetExpirationDate(); 32. CheckCnumber(C\_Number); int testGetExpirationDate() 32. CheckCnumber2(C\_Number): int C\_NumberMan testGetID(); 33. AddCnumber(C Number): void testGetAddressX() 34. AddchCnumber(C\_Number); void testGetAddressY() 35. CreateCnumber(Title); int testGetCurrenID() C\_Number 36. randnumber(), String testGetCurrentX(); 37. Additem(Title.ID, Item); void testGetCurrentY() 38. Deleteltem(i\_list); void testMsgReceive(); Title 39. UpdateStock(Title.ID, IfHold); void testMsgSend(); 40. CheckStock(Title.ID);boolean testDequeue(); 41. getExpiration Date() integer item testGetCNum(); 42. getAddress\_X; double testGetIP(); DVM 43. getAddress\_y; double testGetLoc(); 44. RecivMsg(); void +testGetLocMsgQueue(); 45. SendMsg(); void testGetStk(); MessageQue 46. Dequeue();void testGetStkMsgQueue(); testGetStkMsgQueue(); 47. setMsg(ID, Type, Data); void Message testSetMsg1(); 48. translate(myID, TargetID, Date); void testSetMsg2(); testSetMsg3(): testSetMsg4(); testSetMsg5(); testSetMsg6();

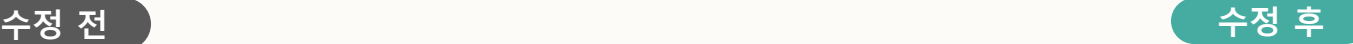

testSetMsg7(); testTranslate();

**Unit Test** 

# 4학년이 제공한 CTIP 환경에 대한 소감

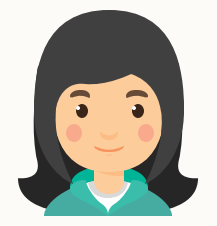

깃헙을 이용한 협업은 처음 사용해 보았는데, 각자 짠 코드를 합치고 다시 공유하는 과정을 효율적으로 진행할 수 있어 좋았습니다. 또한 다양한 검증 툴이 바로 연동되어 코드를 추가 할 때마다 발생한 문제점들을 즉각적으로 확인할 수 있어 효율적인 팀 활동이 가능하였습 니다. 여러 툴을 통해 확인되는 이슈들을 해결하며 기능을 제대로 수행하는 것 외에 프로그 램에서 중요한 부분들이 어떤 것인지 새로운 시각을 가질 수 있게 되었습니다

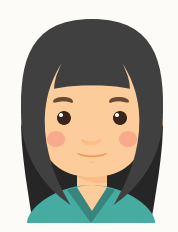

팀원 모두 깃헙 사용이 처음이라 상당한 어려움을 겪었습니다. SonarQube의 경우 퀄리티 게이트를 통해 이전 버전과 비교하여 코드를 분석하는데, 이에 따라 풀리퀘스트에서 버그 가 파악되지 않는 경우가 있었습니다. 또한 이슈트래킹 툴로 지라를 사용하였는데, 이슈가 여러 단계로 링크되어 있어 피드백을 작성하는데 있어 약간의 불편함이 있었습니다.

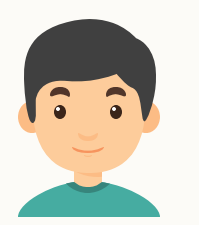

어디까지가 4학년 팀이 제공해줄 수 있는 영역인지 파악하기 어려운데다, 비대면으로만 협 업이 진행되어서 팀 간의 소통에 약간의 주저함이 있었던 것 같습니다. 다음에 또 이러한 프로젝트를 진행하게 된다면, 보다 적극적으로 소통에 임하는 것이 중요하다고 생각합니다.

# UP (OOPT)를 기반으로 SW 개발한 방식에 대한 소감

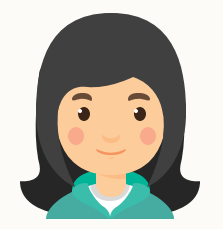

개발 시 코드를 작성한 후 보고서를 작성하는 것에 익숙했는데 문서작업을 통해 필요한 기 능을 꼼꼼히 생각해보고 SW를 설계하는 과정을 통해 프로그램에 대한 높은 이해도를 가지 고 개발 단계에 돌입할 수 있어 좋았습니다. 또한 현업에서 실제로 사용하는 방법론을 사용 하여 프로젝트를 진행하였다는 점이 뜻깊은 경험이 되었다고 생각합니다.

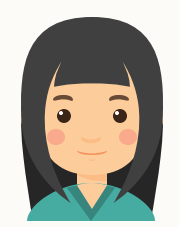

다만 수정사항이 발생할 경우 처음부터 문서작업을 전부 확인해가며 수정해야 한다는 점이 큰 부담으로 다가왔습니다. 각 스테이지가 독립적이지 않은 만큼 작은 수정사항이 발생해 도 처음부터 리뷰 해야하는 부분은 비효율적으로 느껴지기도 하였습니다.

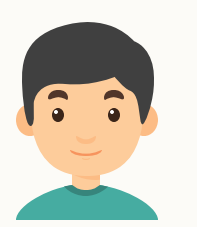

이번 팀 프로젝트에서는 객체 지향 개발과 도구 사용 등의 이해도가 높지 않아 팀프로젝트 초반에 약간의 차질이 있었습니다. 다음에 또 UP기반으로 소프트웨어를 개발한다면 전체 스테이지에 대한 충분한 이해를 바탕으로 프로젝트를 진행할 수 있을 것이라 생각합니다.